# Interactive 3D Visualization in Jupyter Notebooks

**Vidar Tonaas Fauske - @vidartf** Martin Sandve Alnæs - @martinal Min Ragan-Kelley - @minrk

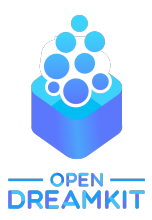

simula

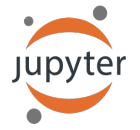

## 3D Plotting Wishlist

- Powerful set of plotting functionality
- Extensibility
- Interactivity in Notebook
- Inspection tools (clip planes, tresholding, camera control, etc.)
- $\cdot$  Easy to share with others
- Works also without Notebook

## Background (state in early 2017)

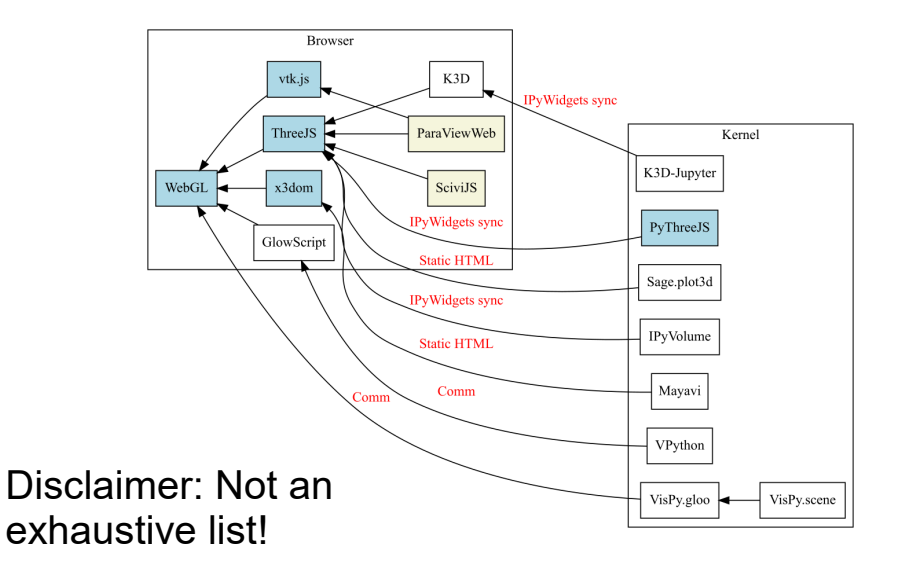

- Kernel and frontend share state (JSON serialized)
- Means that the frontend (browser) can pass back data or trigger events in kernel.
- Basic examples:
	- **Button**
	- Number slider
	- Text input

## Examples: Mayavi, ipyvolume, pythreejs

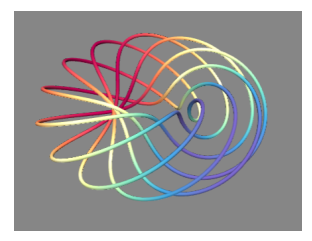

#### 関連編み区の

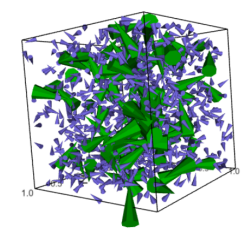

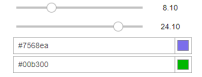

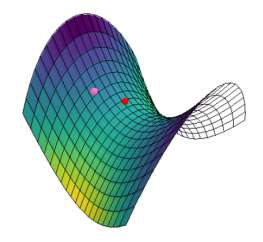

### Three.js

- Popular Javascript library for generic 3D
- Scene-graph implementation
- ParaViewWeb used to be based on it
- Used by several existing efforts: Pythreejs, Sage, ipyvolume, SciviJS, K3D

### A possibility to reduce fragmentation?

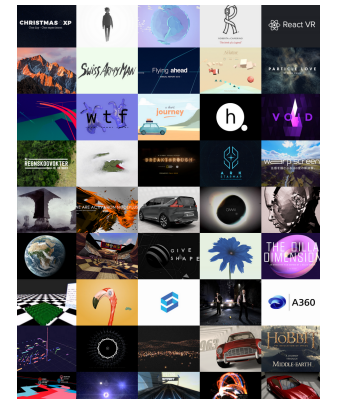

*threejs.org frontpage 2017*

- 1) Create / expand / extract common reusable infrastructure for interactive 3D plotting in Notebooks (with three.js).
- 2) Help create missing plotting capabilities based on such a common infrastructure.
- An ipywidgets library for getting your plotting data efficiently to the frontend.
- An ipywidgets library for plotting-scales.
- $\bullet$  A set of base plotting utilities like 3D axes / grids that integrate with the scales and can auto-resize.
- Expanding pythreejs to mirror most of its API to the kernel side.
	- Camera controls, animation, composition
- etc.

## Adding functionality

Unray: Volume rendering of unstructured meshes.

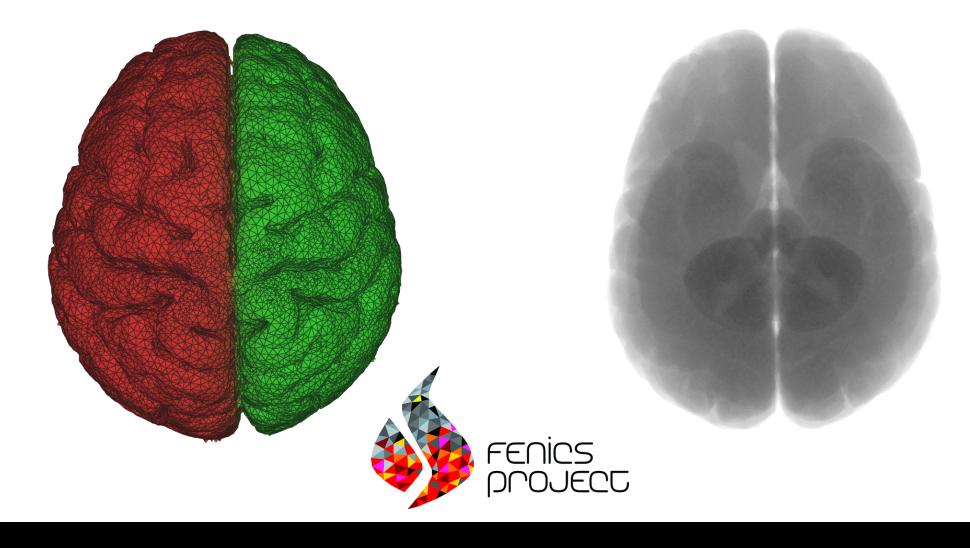

## What about VTK/ParaViewWeb?

#### KitWare is working on vtk.js

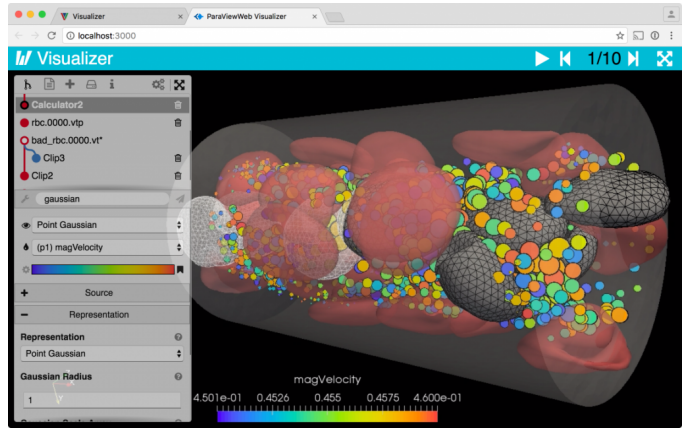

*paraview.org/web 2017*

## 3D Plotting Wishlist

- Powerful set of plotting functionality
- Extensibility
- Interactivity in Notebook
- Inspection tools (clip planes, tresholding, camera control, etc.)
- $\cdot$  Easy to share with others
- Works also without Notebook

# Thanks for listening!

- three.js: [https://threejs.org](https://threejs.org/)
- ipyvolume:<https://github.com/maartenbreddels/ipyvolume>
- pythreejs: <https://github.com/jovyan/pythreejs>
- ipydatawidgets: <https://github.com/vidartf/ipydatawidgets>
- ipyscales:<https://github.com/vidartf/ipyscales>
- threeplot: <https://github.com/vidartf/threeplot>

[www.opendreamkit.org](http://www.opendreamkit.org/)